### **Pas reprendre la pause de midi dans le pointage Pointage - Pas reprendre la pause de midi dans le pointage**

PlanManager ne dépointe pas automatiquement l'employé pour la pause de midi. En effet, cela créerait des problèmes pour les personnes qui effectuent des heures supplémentaires. Ceci dit, le système est assez intelligent pour reconnaître lorsqu'il y a du travail supplémentaire et lorsqu'un utilisateur a oublié de dépointer.

Chaque fois que PlanManager voit une tache qui est commencée pendant la pause de midi et qui continue jusqu'après la pause de midi, la pause de midi sera décomptée.

Ci-dessous un tableau qui explique clairement à quel moment la pause de midi sera décomptée.

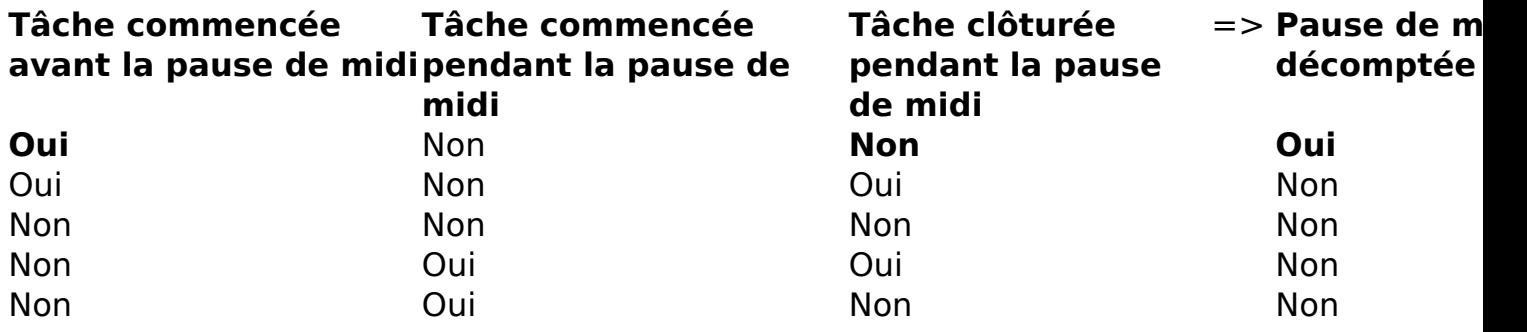

Nous expliquons ce problème sur base de plusieurs exemples. Ces exemples supposent que la pause de midi dure de 12h00 à 12h30 pour tous les employés.

#### **Exemple 1: L'employé se pointe à temps**

Le démonteur Jan commence une tâche à 11h55

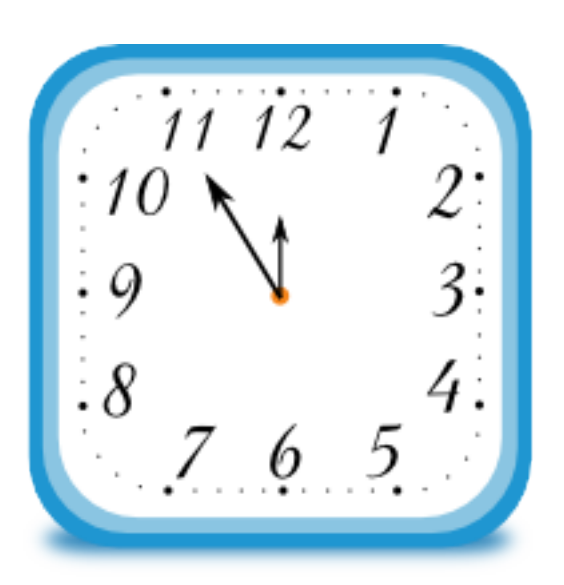

à 12h, la pause de midi commence et il se dépointe.

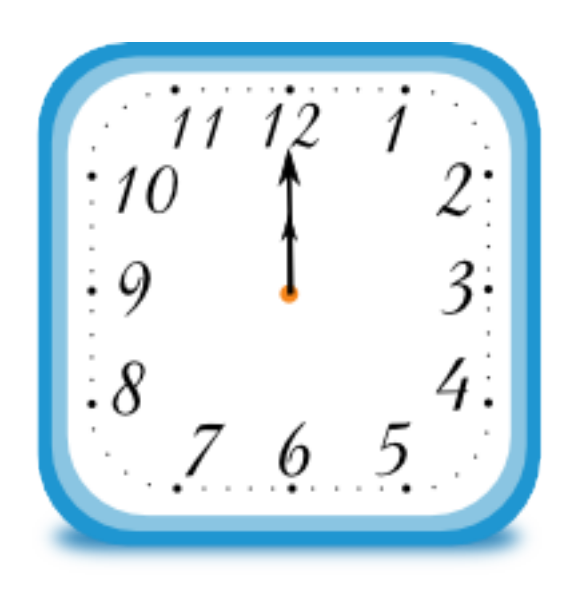

Dans le pointage, vous verrez alors qu'une activité s'est déroulée de 11h55 à 12h00.

### **Exemple 2: L'employé continue de travailler encore un peu et se dépointe ensuite lui-même**

Le préparateur Peter commence sa tâche à 11h55.

Page 2 / 6

**(c) 2024 InSyPro <christof@insypro.com> | 2024-05-18 18:09**

[URL: http://faq.insypro.com/index.php?action=artikel&cat=5&id=163&artlang=fr](http://faq.insypro.com/index.php?action=artikel&cat=5&id=163&artlang=fr)

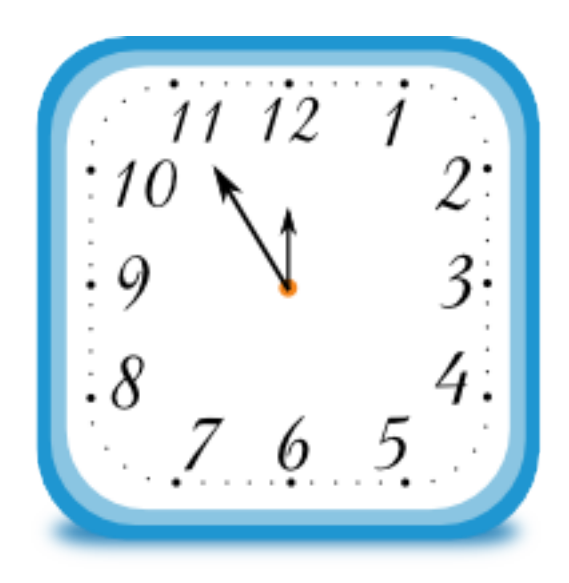

Il continue de travailler encore un peu et se dépointe lui-même à 12h15.

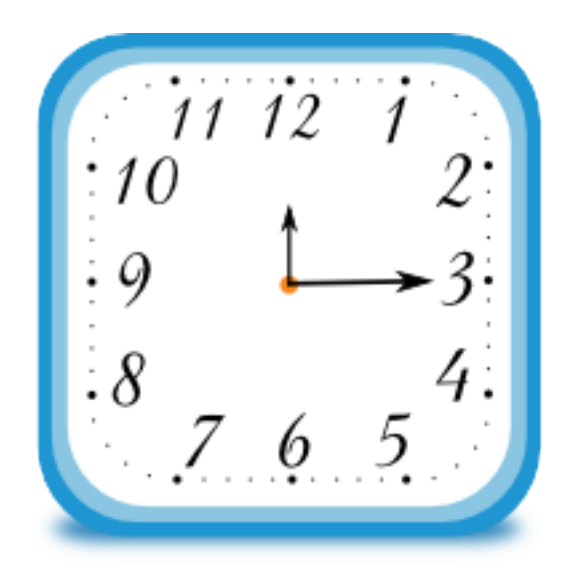

Dans le pointage, vous verrez alors qu'une activité s'est déroulée de 11h55 à 12h15.

### **Exemple 3: l'employé oublie de se dépointer**

Le monteur Thomas commence sa tâche à 11h55. Page 3 / 6 **(c) 2024 InSyPro <christof@insypro.com> | 2024-05-18 18:09** [URL: http://faq.insypro.com/index.php?action=artikel&cat=5&id=163&artlang=fr](http://faq.insypro.com/index.php?action=artikel&cat=5&id=163&artlang=fr)

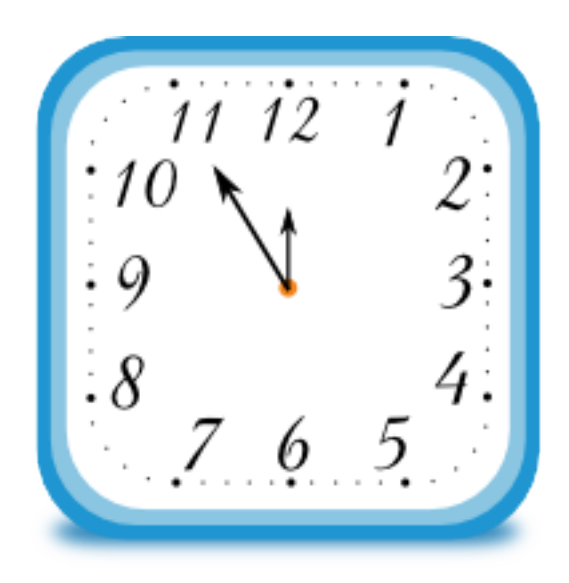

Mais c'est une personne distraite et il oublie de se dépointer.

à 12h30 il se remet au travail. Il ne se rend pas au pointage de l'ordinateur.

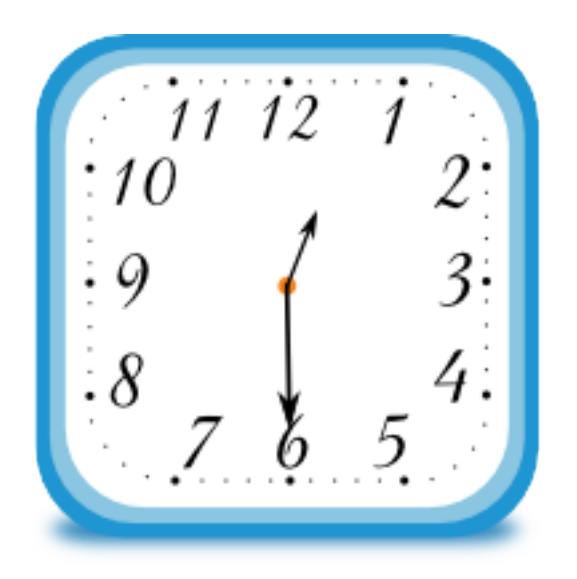

à 12h40 il commence une nouvelle tâche.

 Sa tâche actuelle, qui a commencé à 11h55 est maintenant arrêtée. A ce momentlà, PlanManager va reconnaître que Thomas a oublié de se dépointer et l'activité sera divisée en 2 tâches, et la pause de midi sera décomptée.

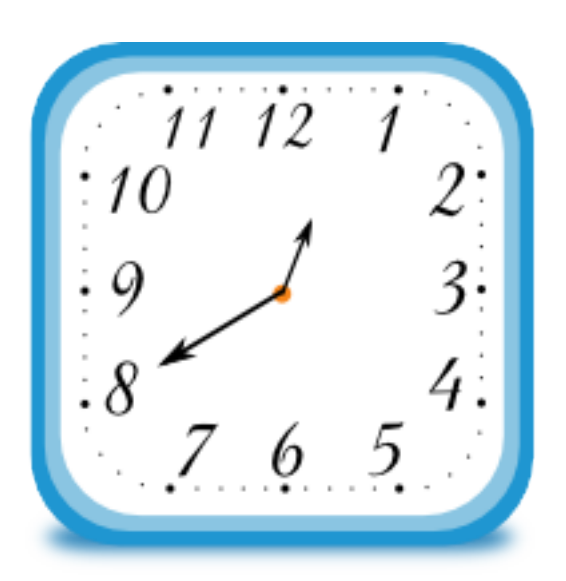

Dans le pointage, il y a maintenant 2 activités : une de 11h55 jusque 12h et une autre de 12h30 jusque 12h40.

## **Exemple 4: Un employé commence à travailler pendant sa pause de midi**

Hendrik n'aime pas les longues pauses et commence sa tâche à 12h15.

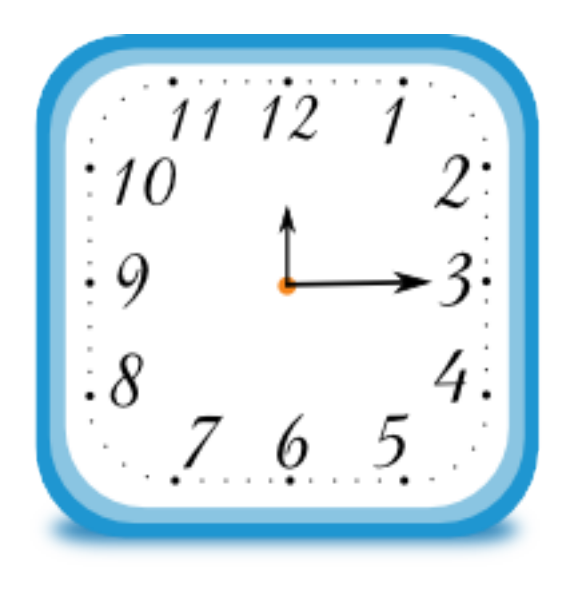

Il y travaille jusque 12h40 et se dépointe lui-même.

Page 5 / 6 **(c) 2024 InSyPro <christof@insypro.com> | 2024-05-18 18:09** [URL: http://faq.insypro.com/index.php?action=artikel&cat=5&id=163&artlang=fr](http://faq.insypro.com/index.php?action=artikel&cat=5&id=163&artlang=fr)

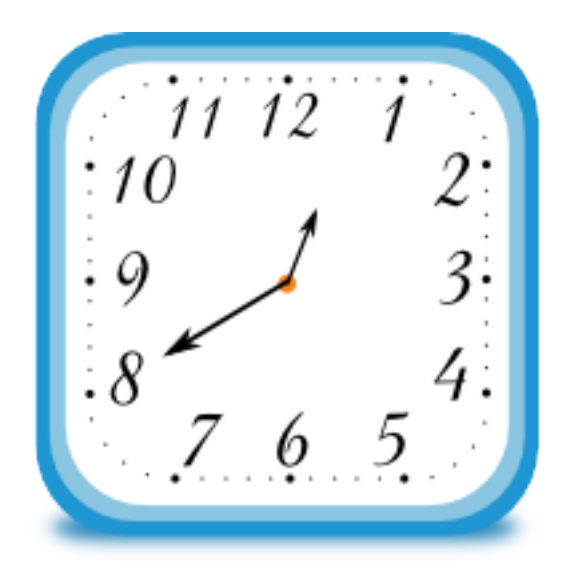

Dans le pointage, vous verrez alors qu'une activité s'est déroulée de 12h15 à 12h40. Référence ID de l'article : #1172 Auteur : Matthias Van Woensel Dernière mise à jour : 2019-07-03 14:36